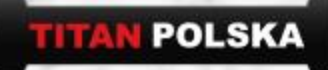

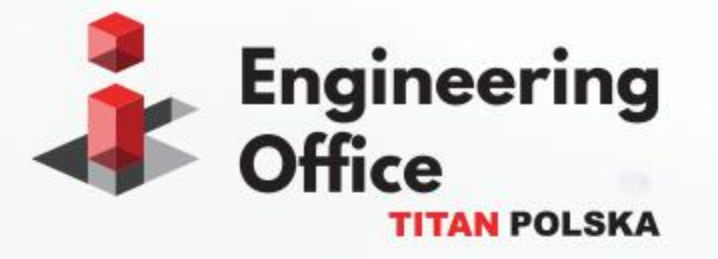

# **Automation in micropile design**

Maciej Szczygielski Natalia Maca

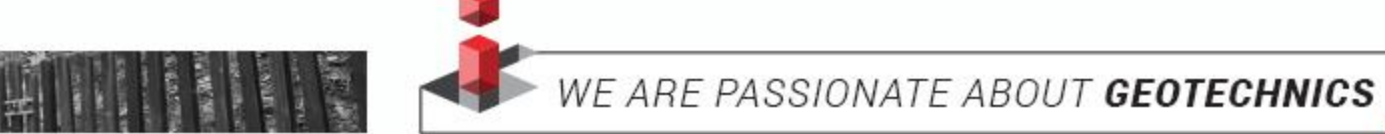

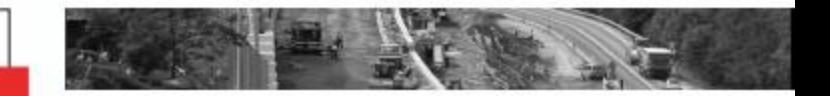

**Wide range of possible geometrical configurations of micropiles group**

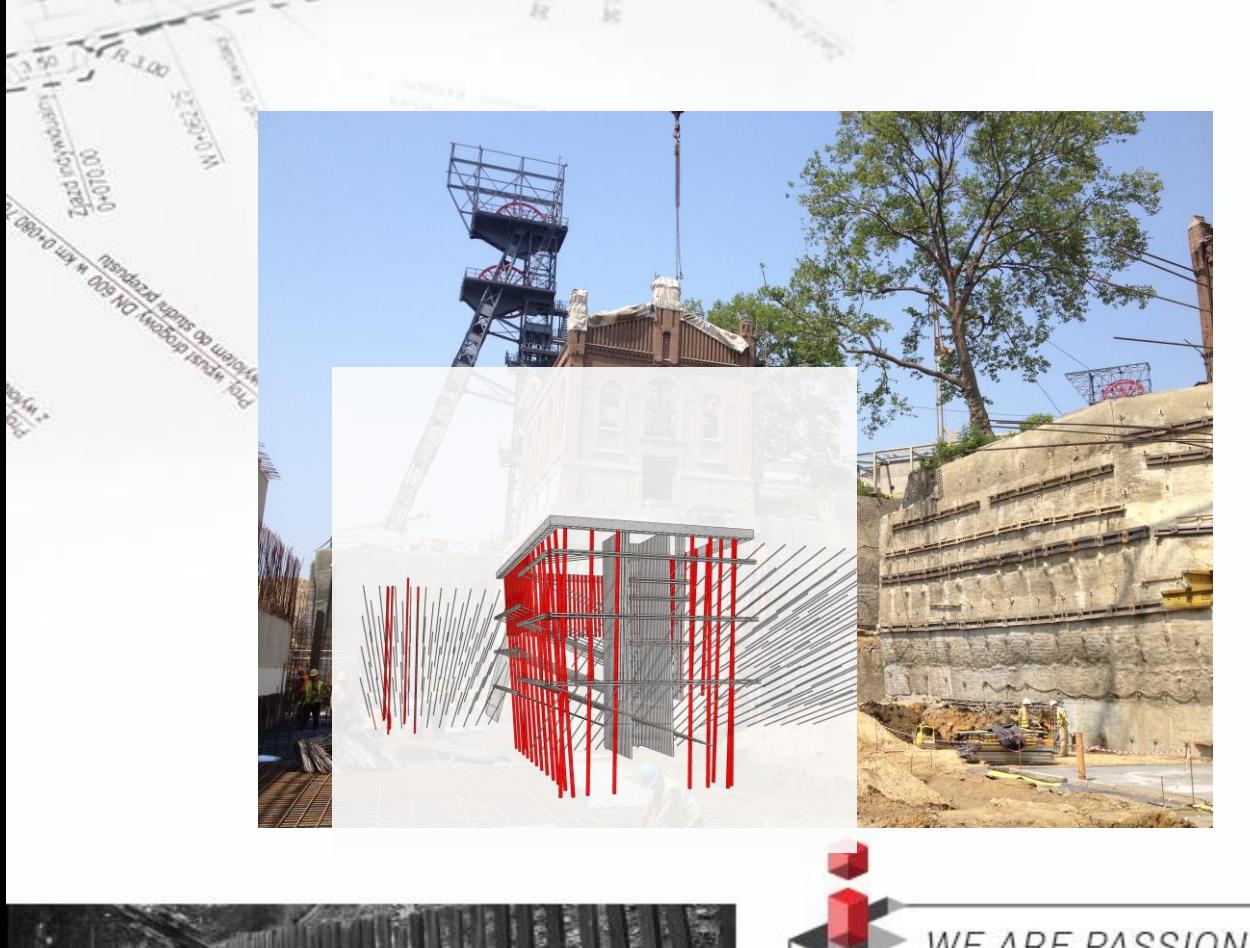

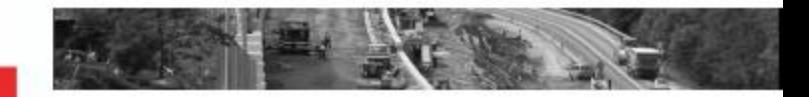

**Wide range of possible geometrical configurations of micropiles group**

**= numerical modeling**

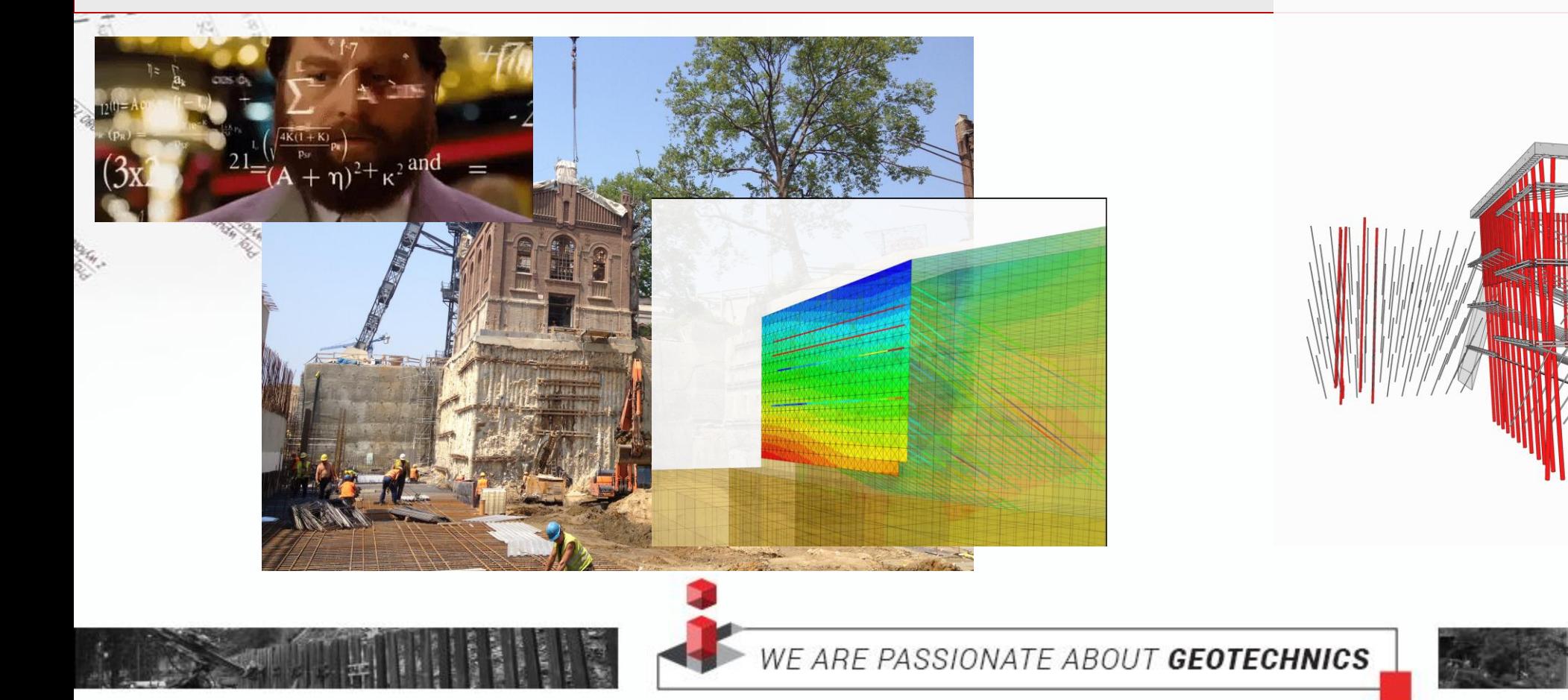

**Wide range of possible geometrical configurations of micropiles group**

**= numerical modeling + scripting**

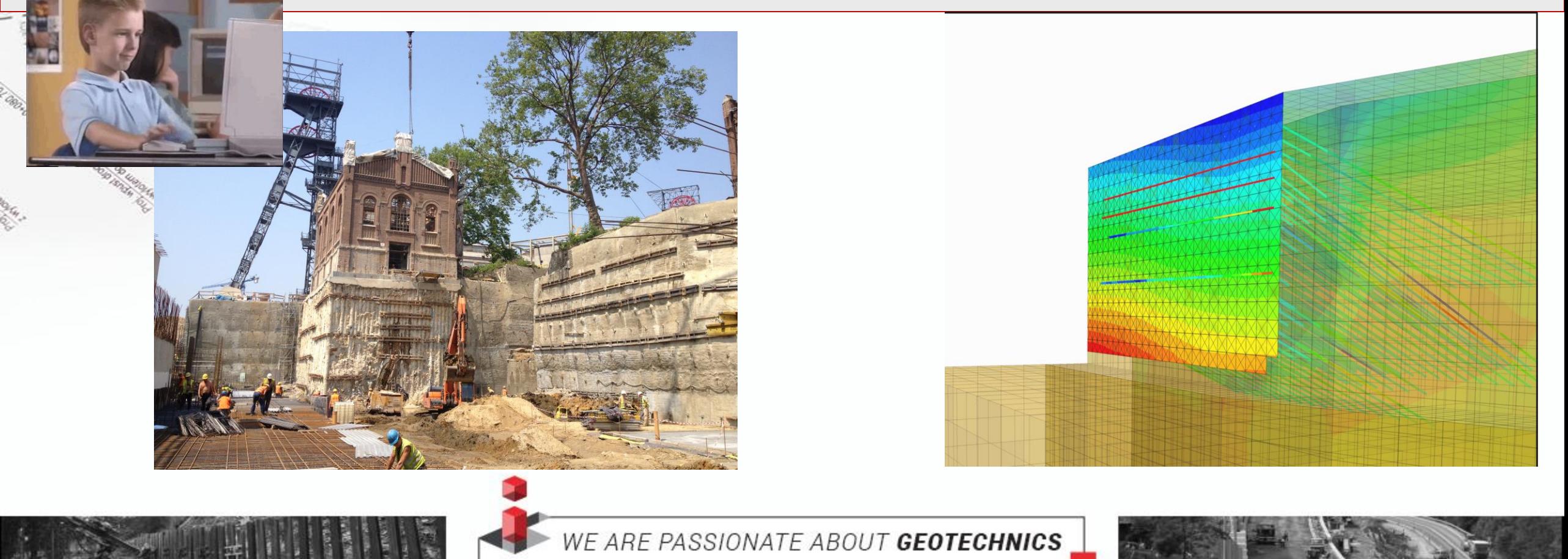

**Simple repetable calculation of single pile length from given forces and ground conditions.** 

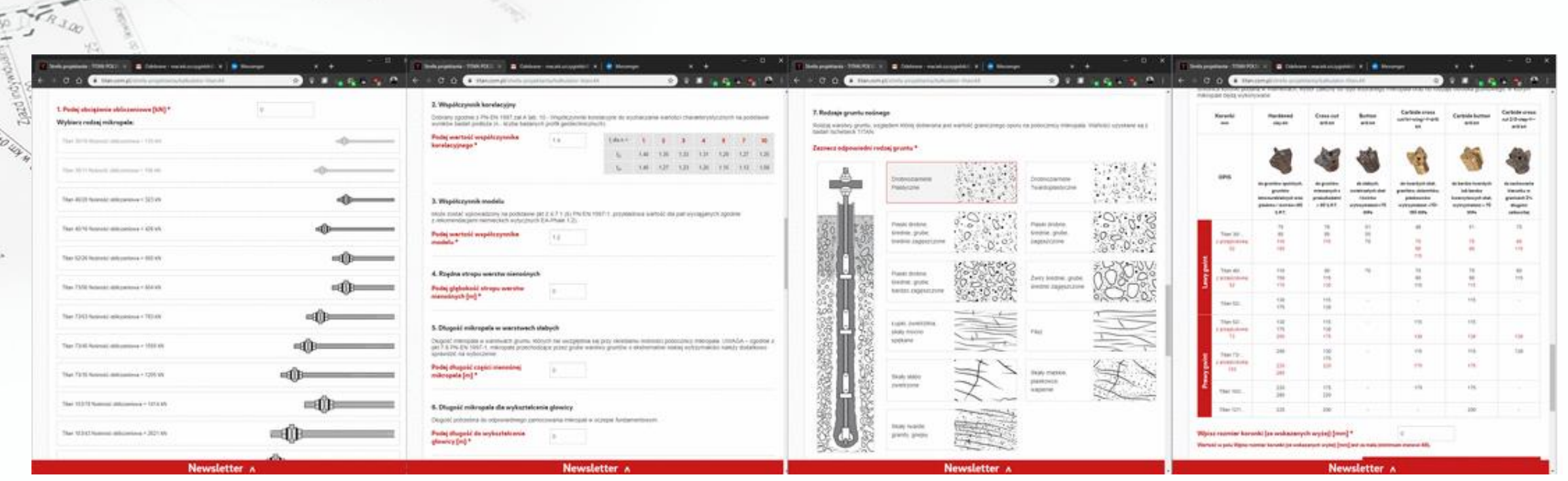

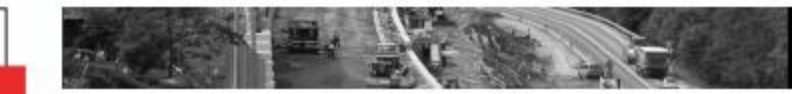

#### **Optimization – analysis of various design options**

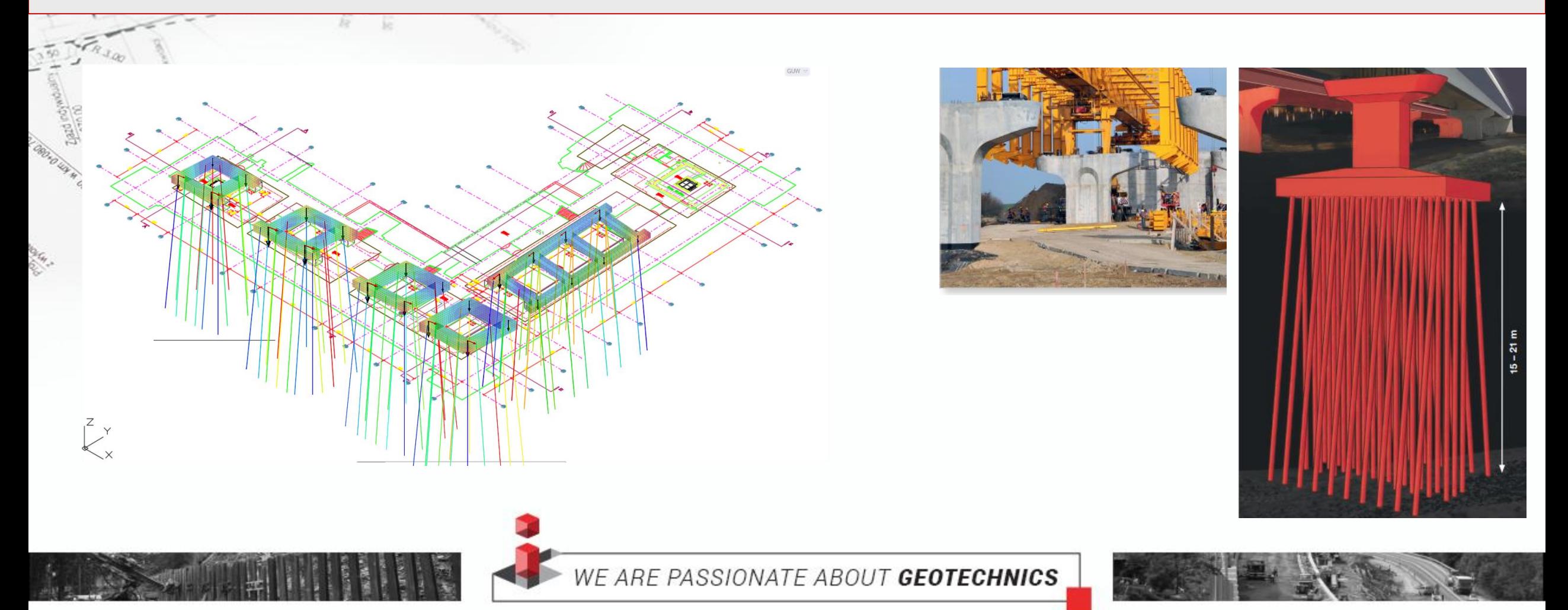

**Numerical modeling**

**Simple repetable calculation of single pile length from given forces and ground conditions.** 

**Optimization – analysis of various design options**

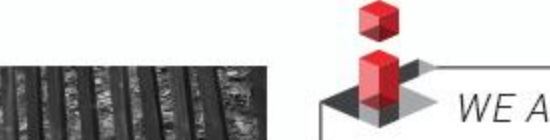

Construction

## **How to automate micropile design ?**

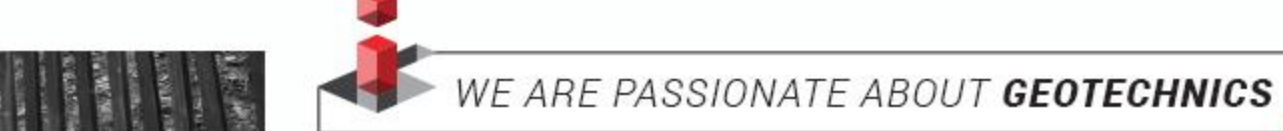

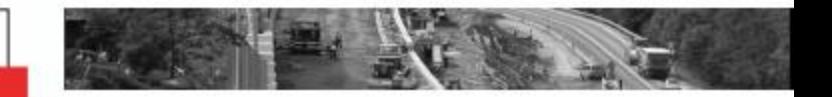

## **How to automate micropile design ?**

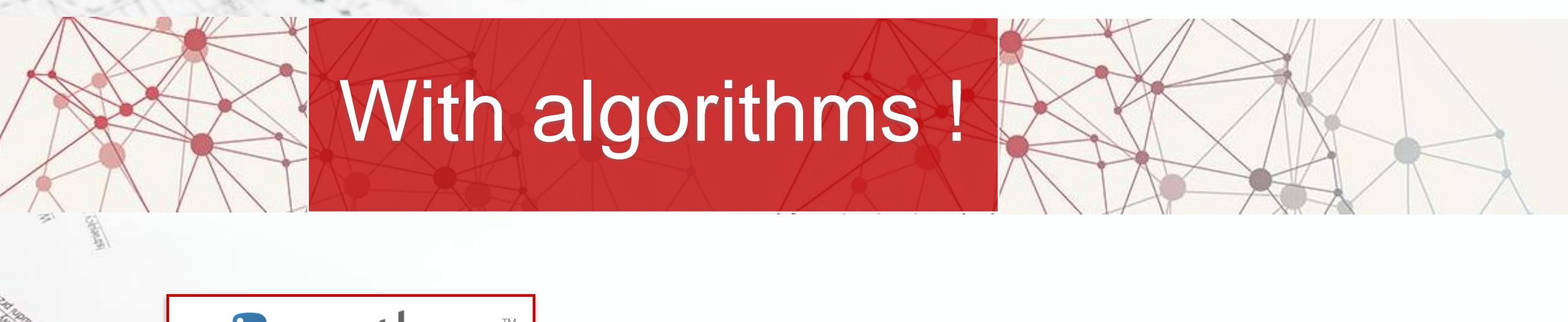

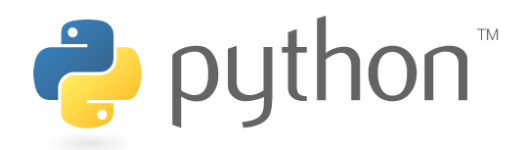

#### **Library of scripts and commands for micropiles**

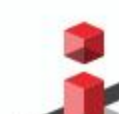

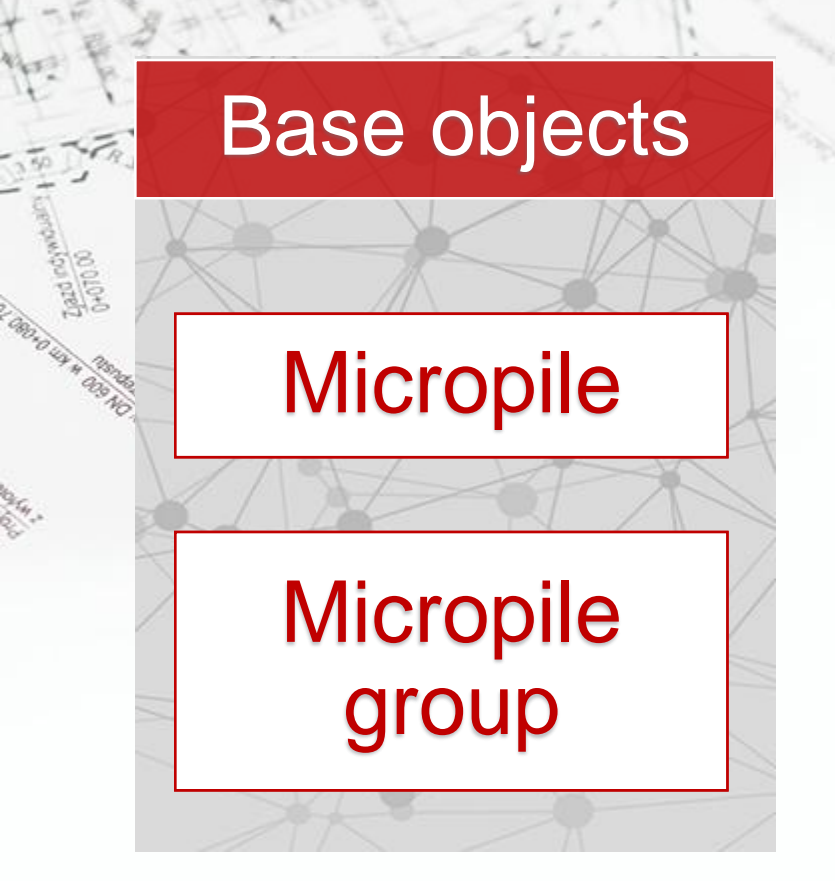

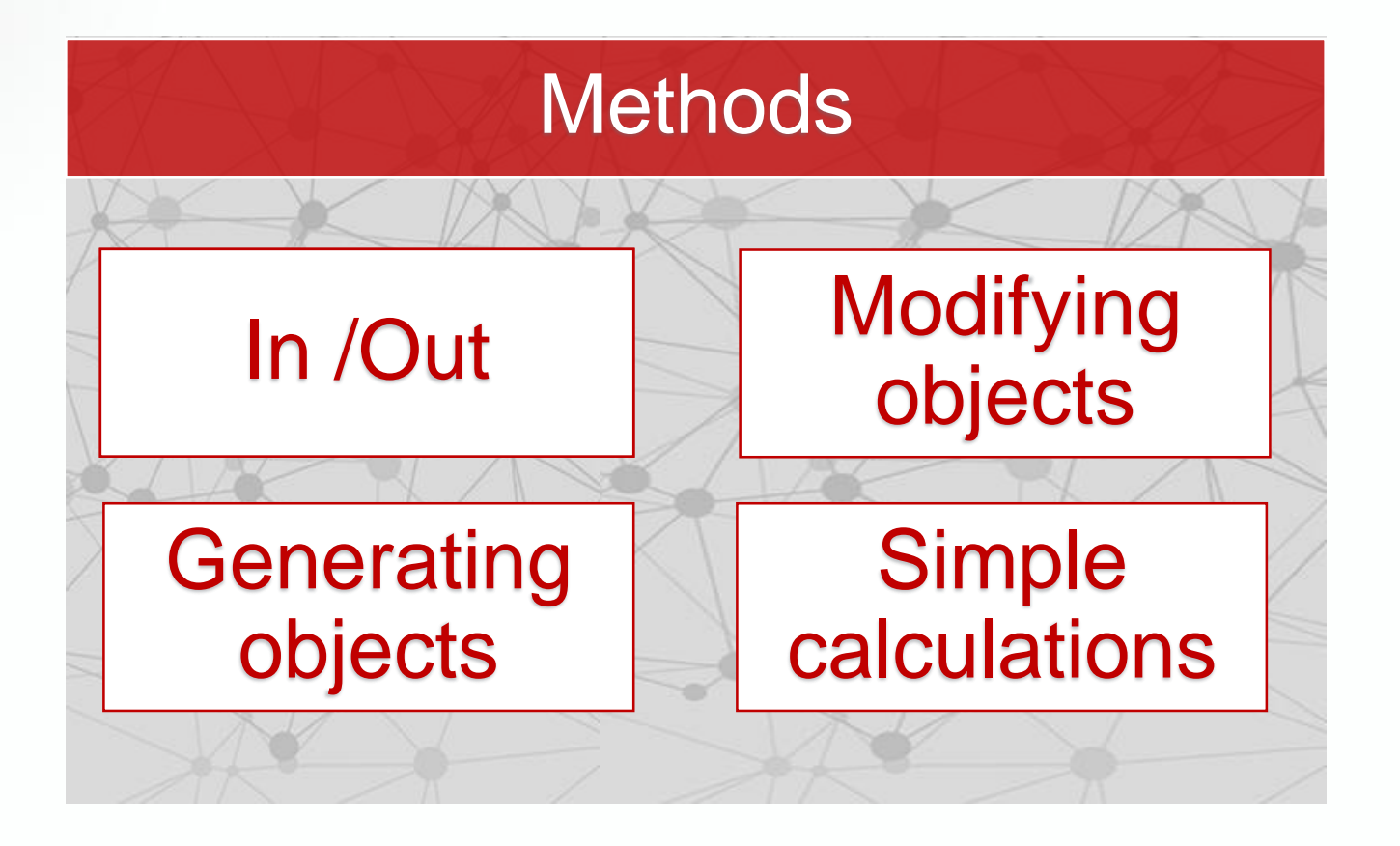

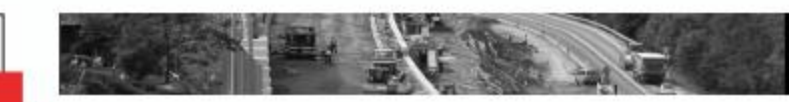

#### **OBJECTS**

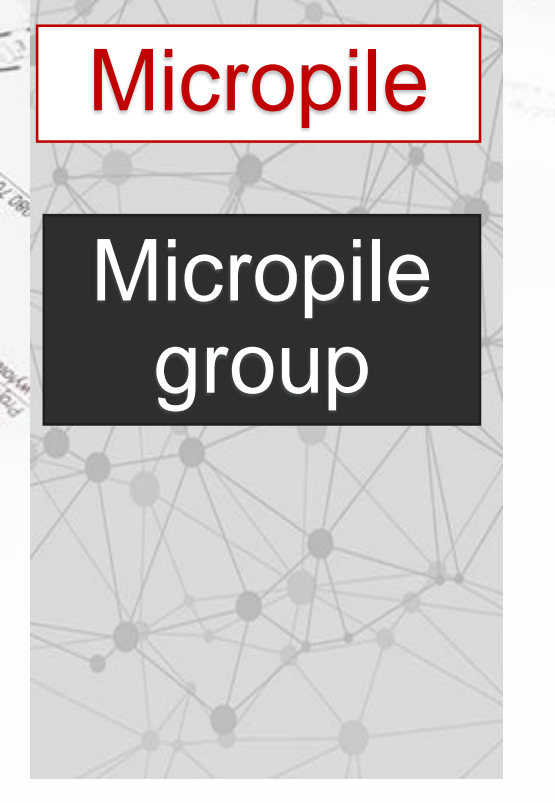

### Single micropile

*LIST*

#### *[param1, param2, param3…. param12]*

- **Geometrical,**
- **E** Structural,
- **Derived from** calculation

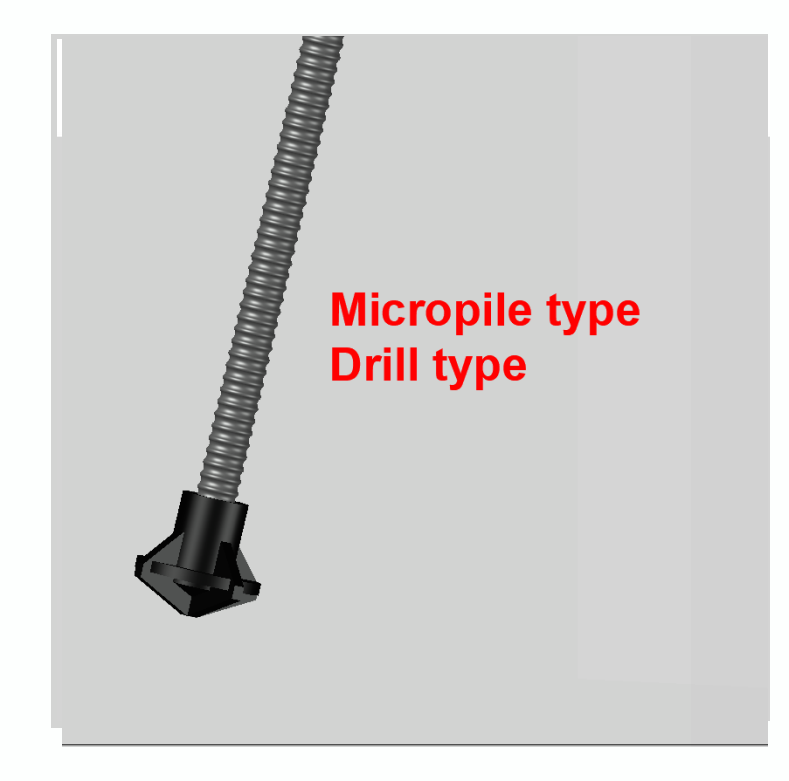

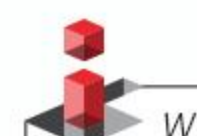

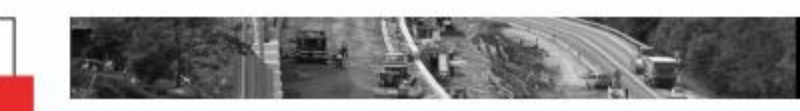

#### **OBJECTS**

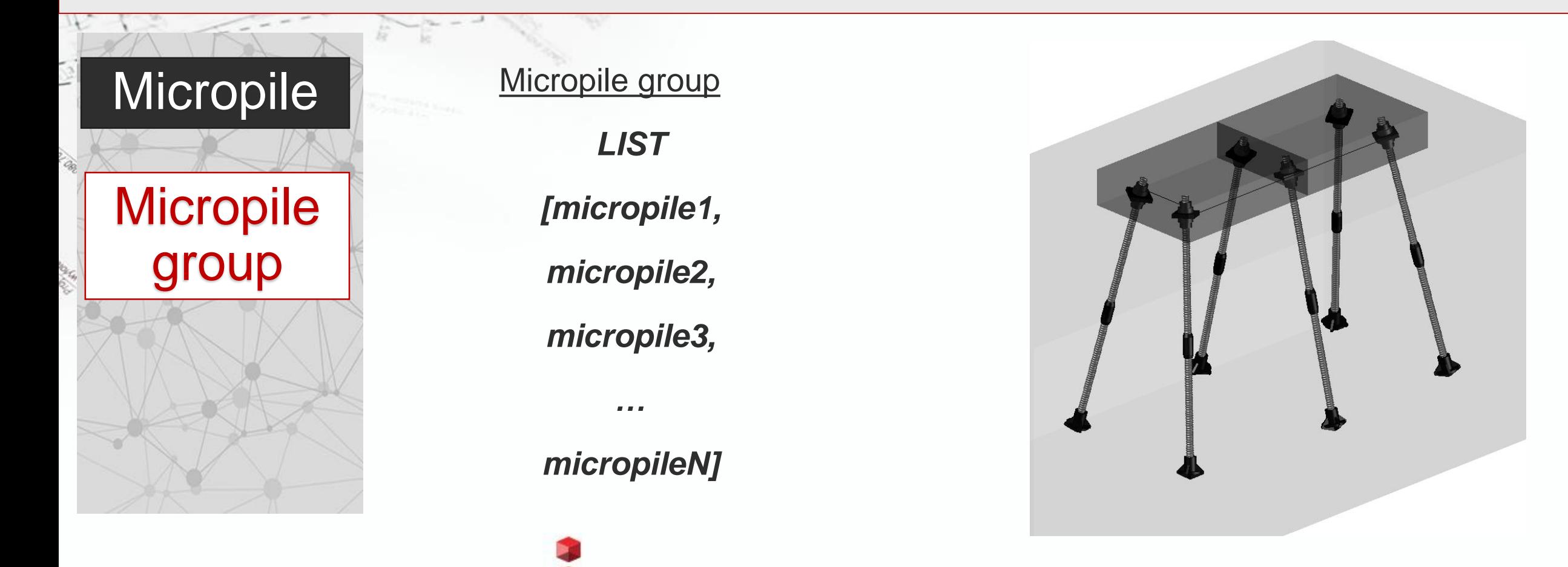

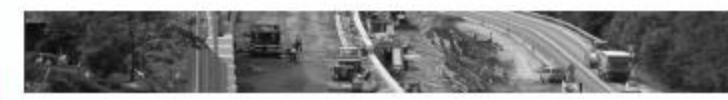

#### **METHODS**

Commands used to generate objects i.e. :

**Generating** 

**Modifying** 

**Simple** 

calculation

In / Out

*gen\_one\_micropile()*

*add\_to\_group(pile)*

*gen\_group\_circular()*

*gen\_group\_rectangular()*

All only with geometrical parameters

#### **METHODS**

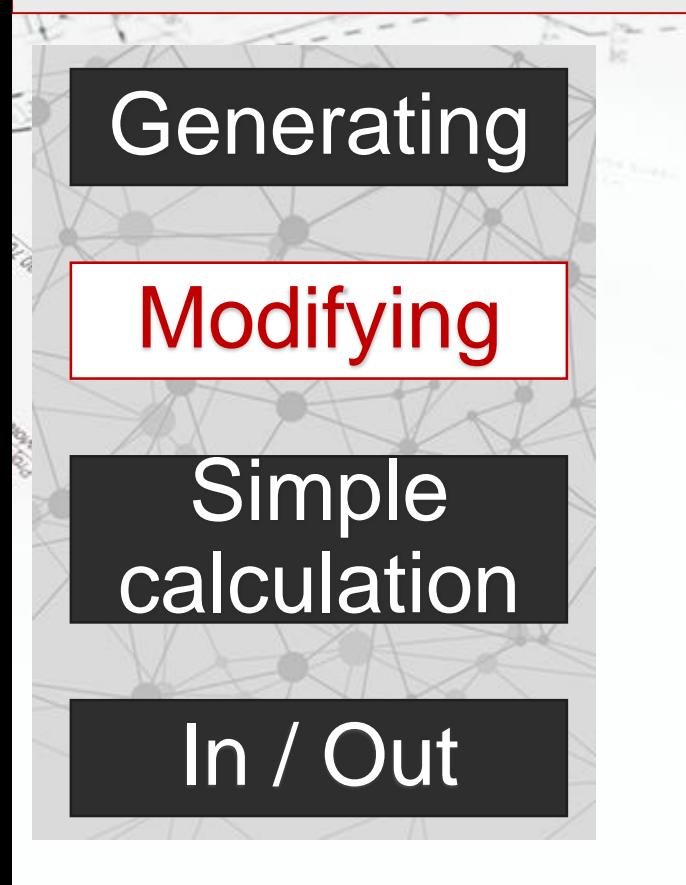

Commands used to modyfy objects parameters i.e. :

*mod\_[param](value, pile)*

*add\_to\_[param](value, pile)*

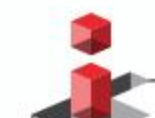

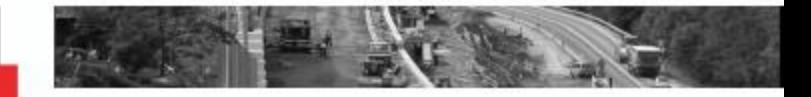

#### **METHODS**

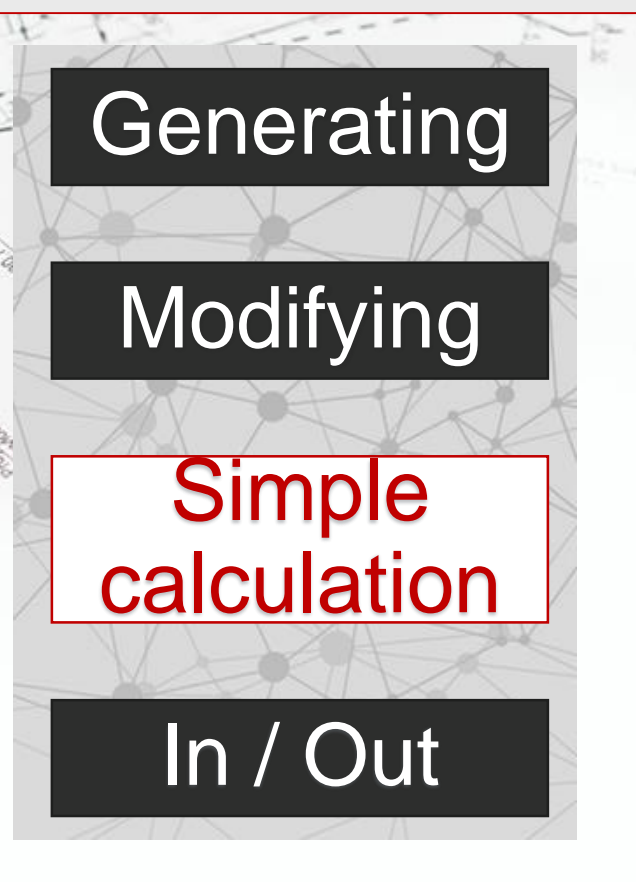

Calculating a pile length from:

- Pile forces
- **Skin friction table**

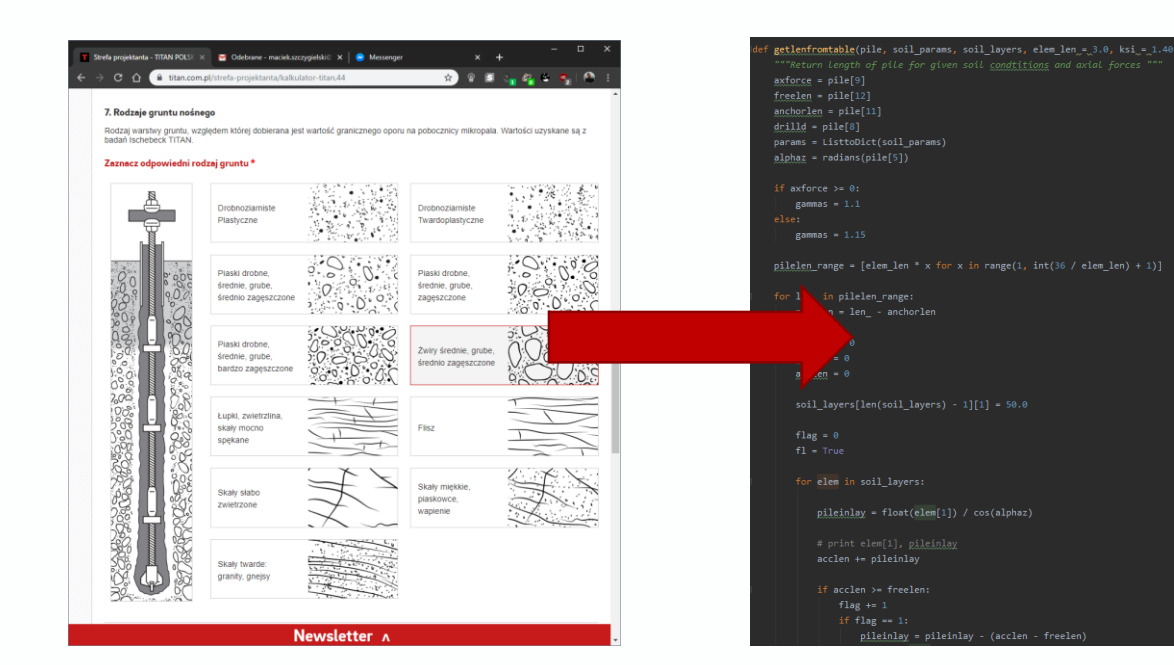

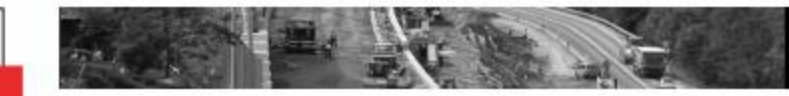

**METHODS**

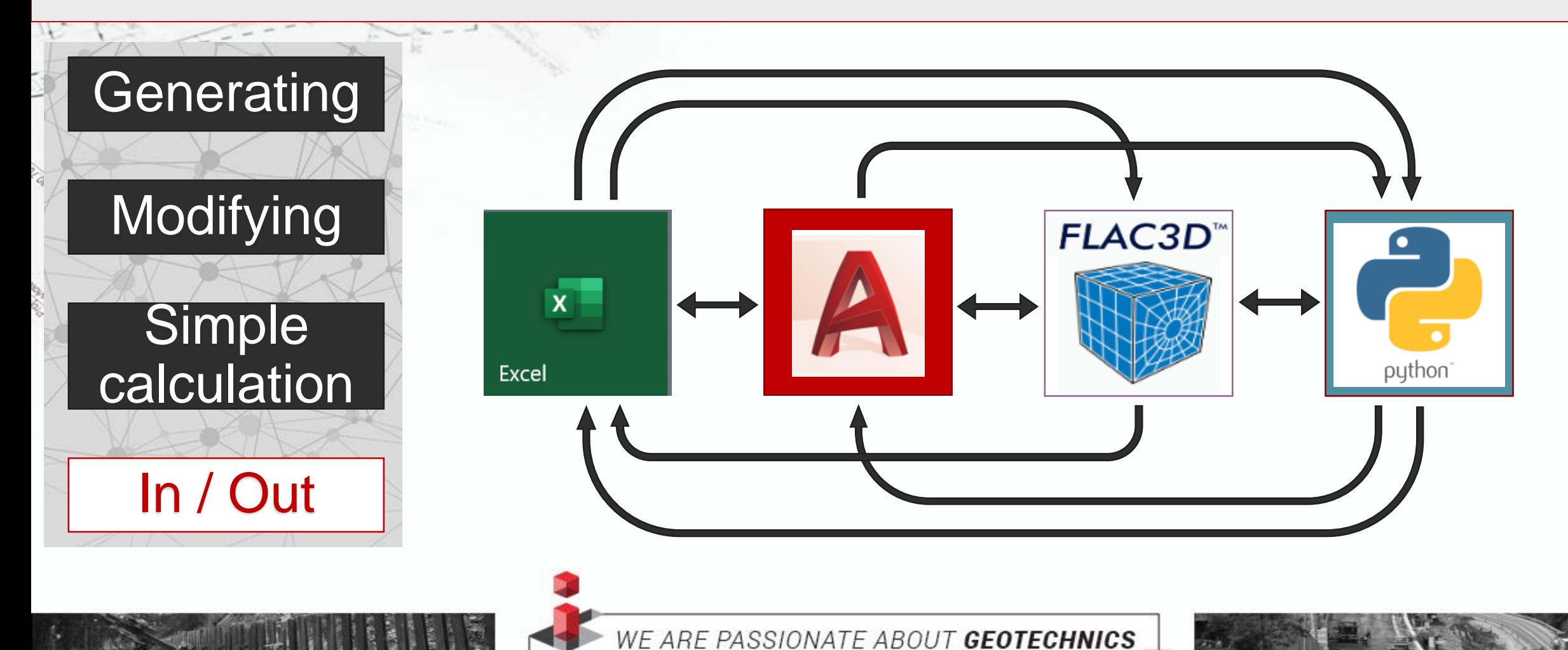

titan.com.pl/python-micropiles

Working on github profile….

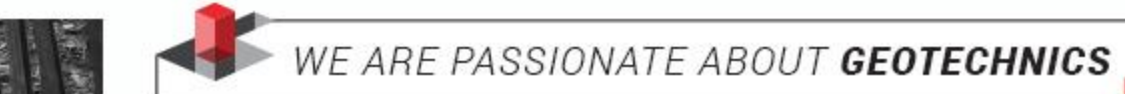

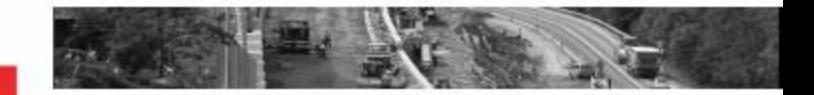

#### **Numerical modeling**

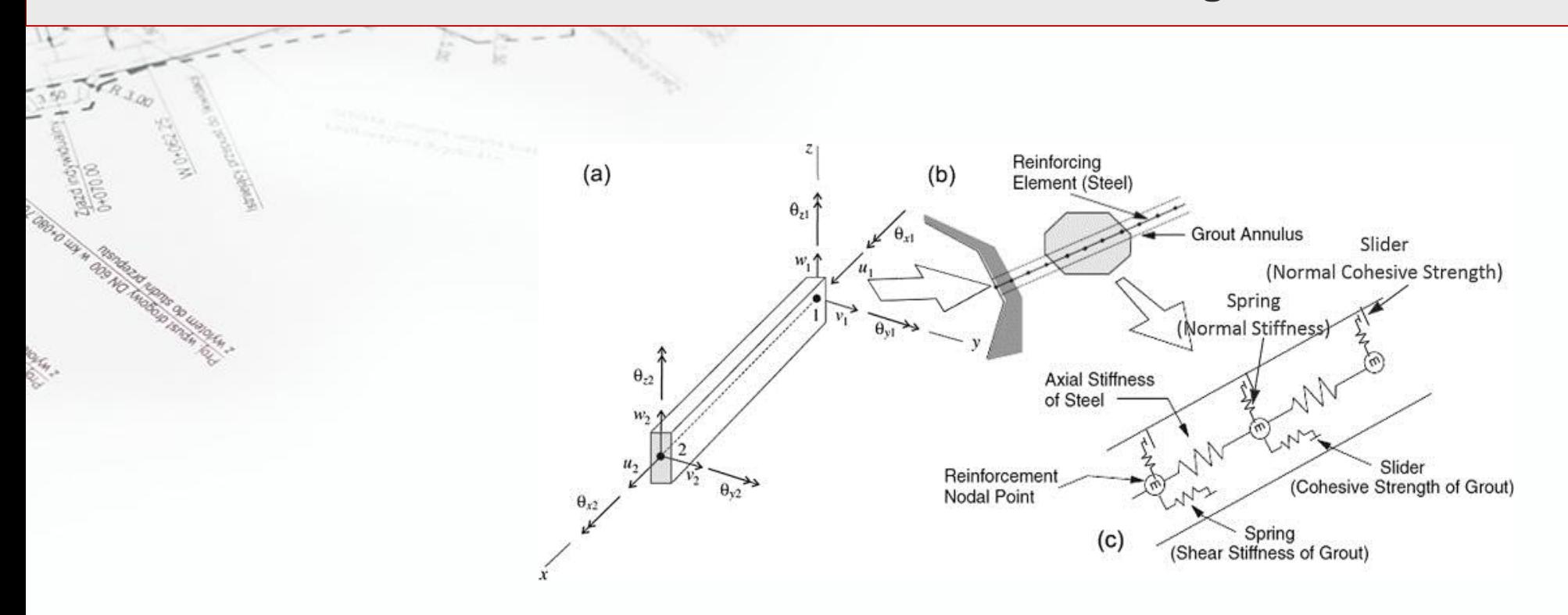

#### **Numerical modeling**

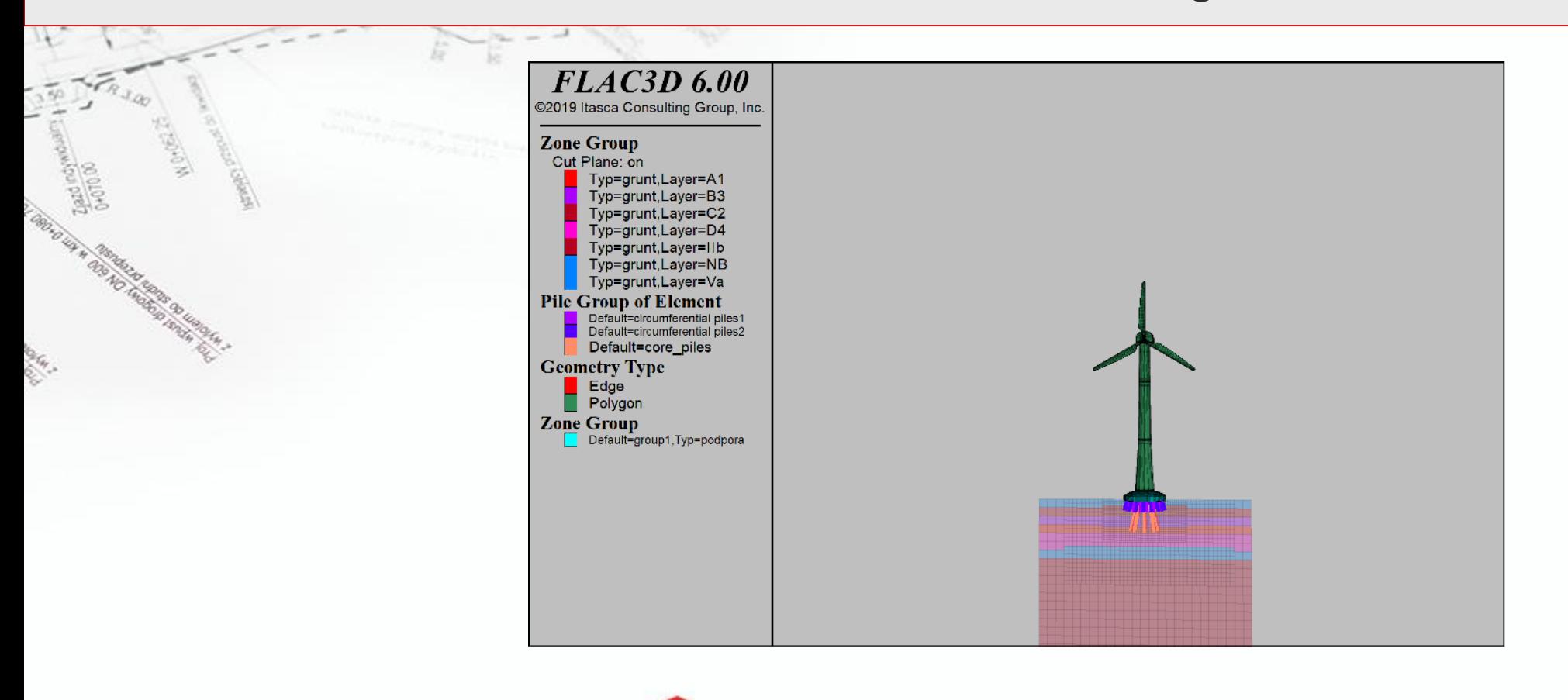

#### **Complex alghoritms**

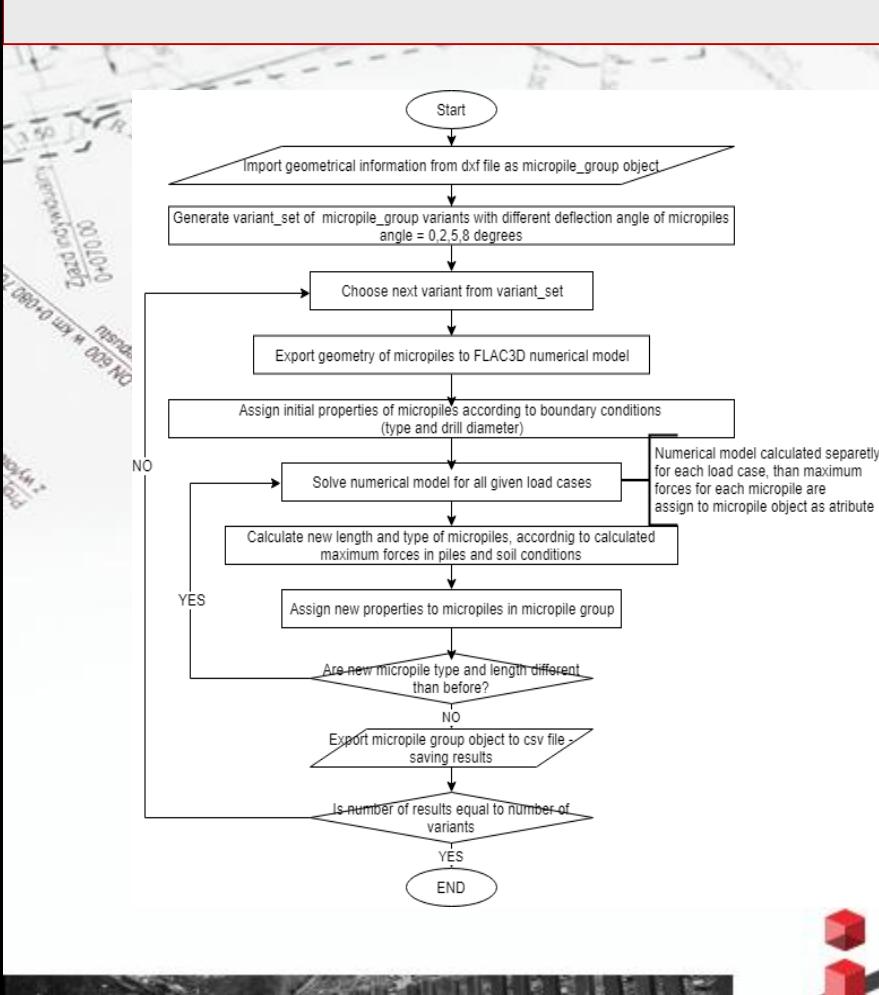

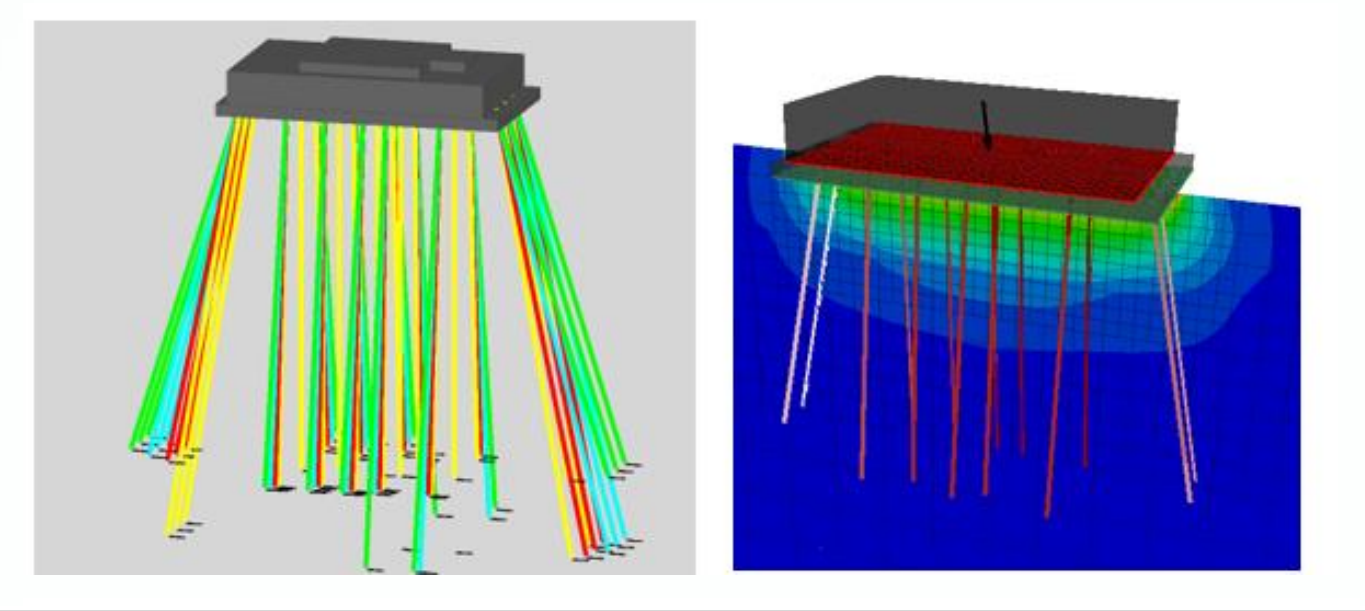

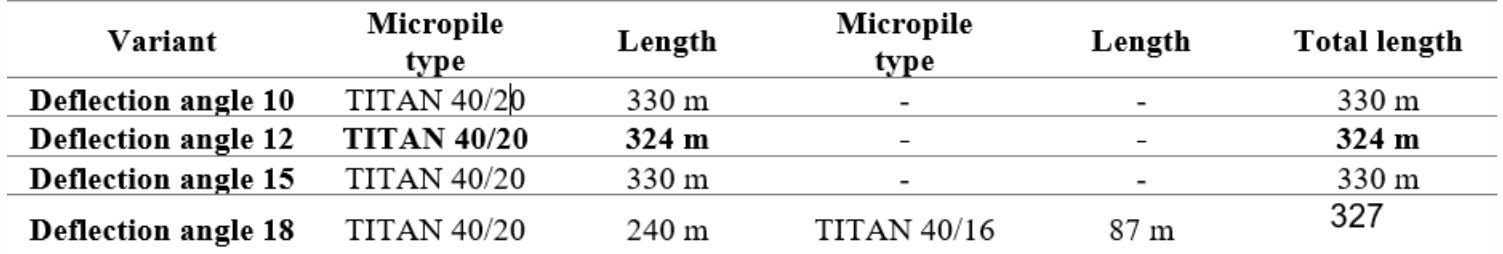

#### **Complex alghoritms**

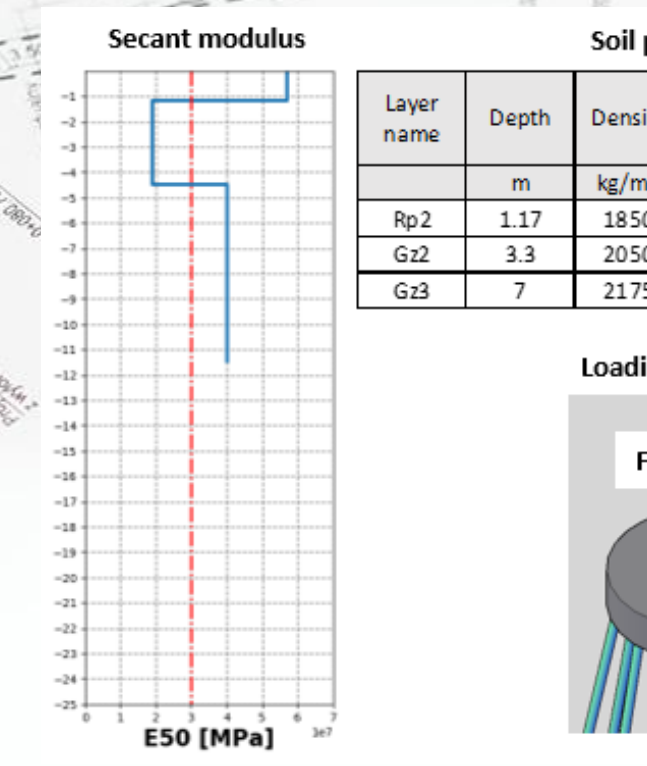

Soil parameters

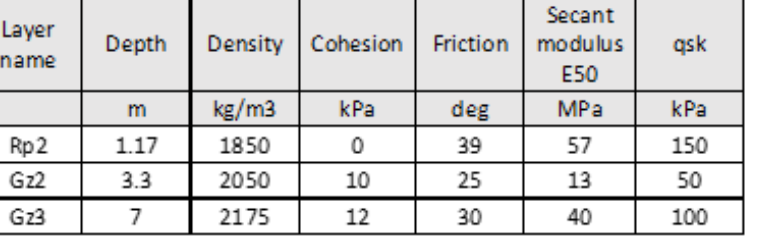

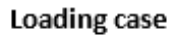

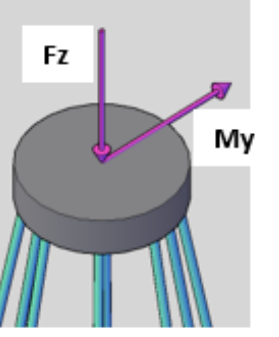

 $Fz = 0.4$  MN

My = 3.68 MN

**FLAC3D 6.00** 2019 Hasca Consulting Group, Inc. **Elements simulating** foundation footing **Elements simulating** layered soil **Micropiles as** structural elements

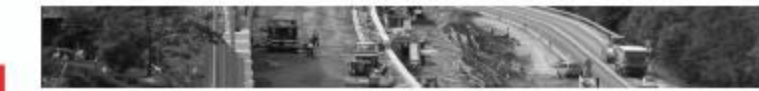

#### **Complex alghoritms**

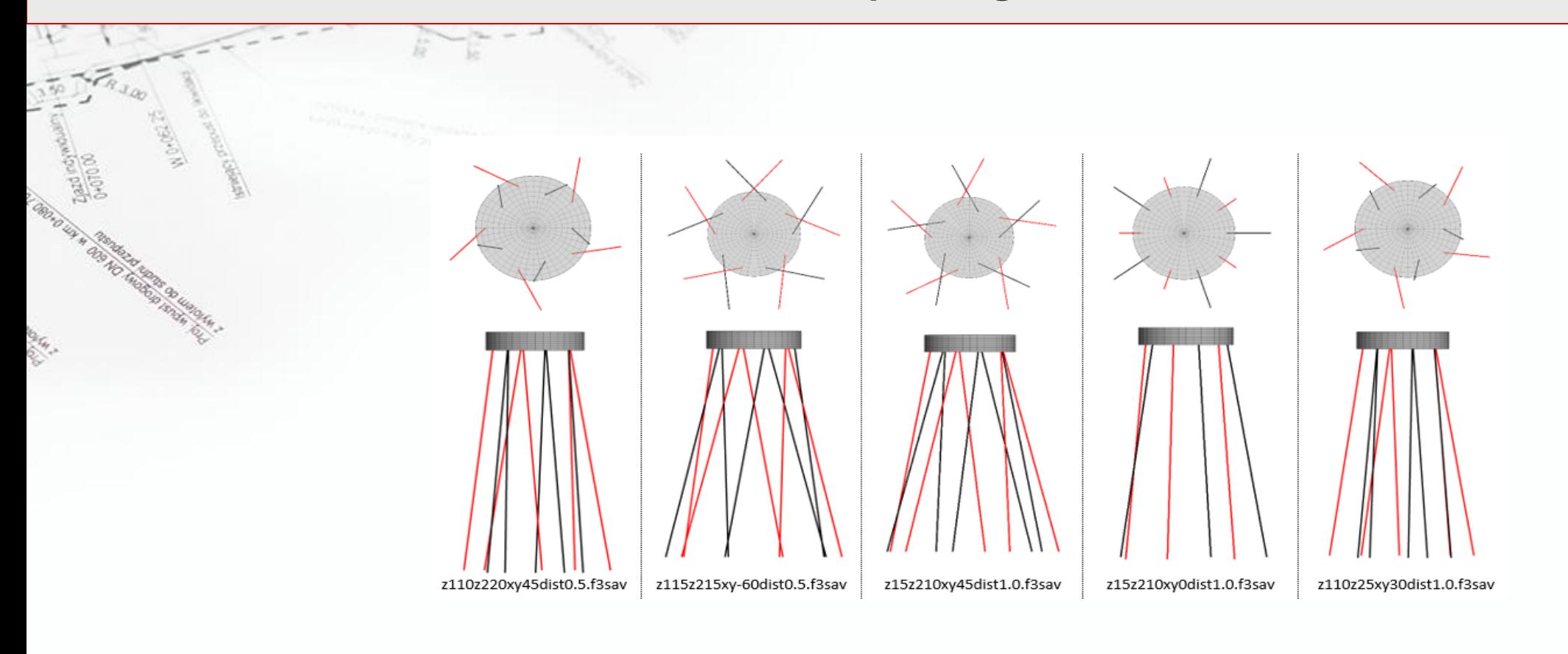

#### **Complex alghoritms**

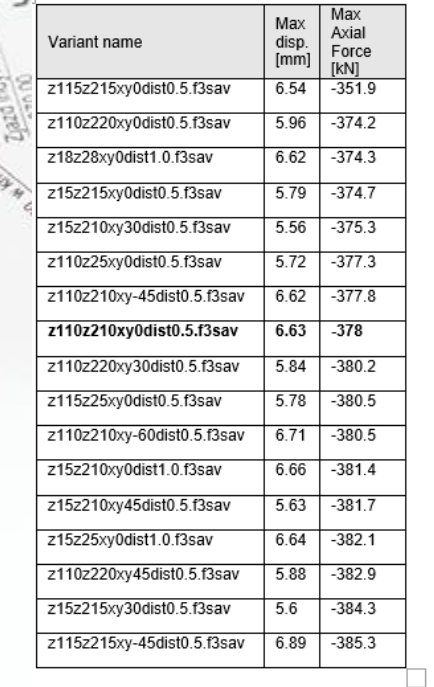

Š,

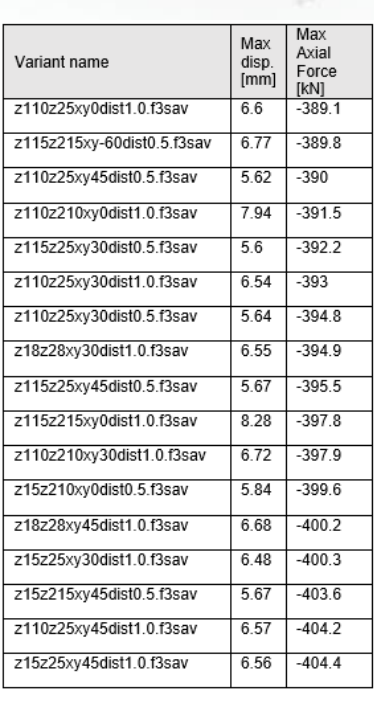

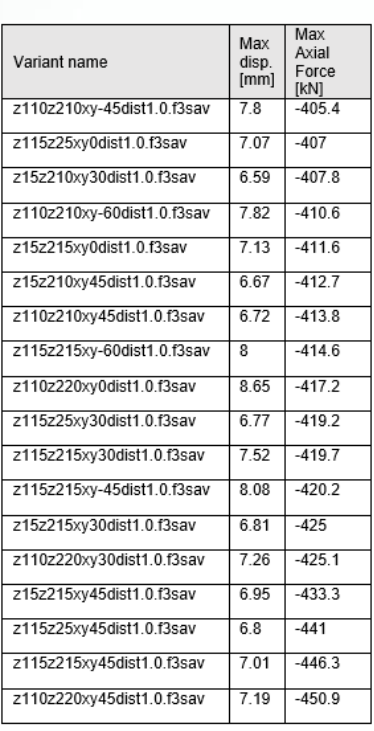

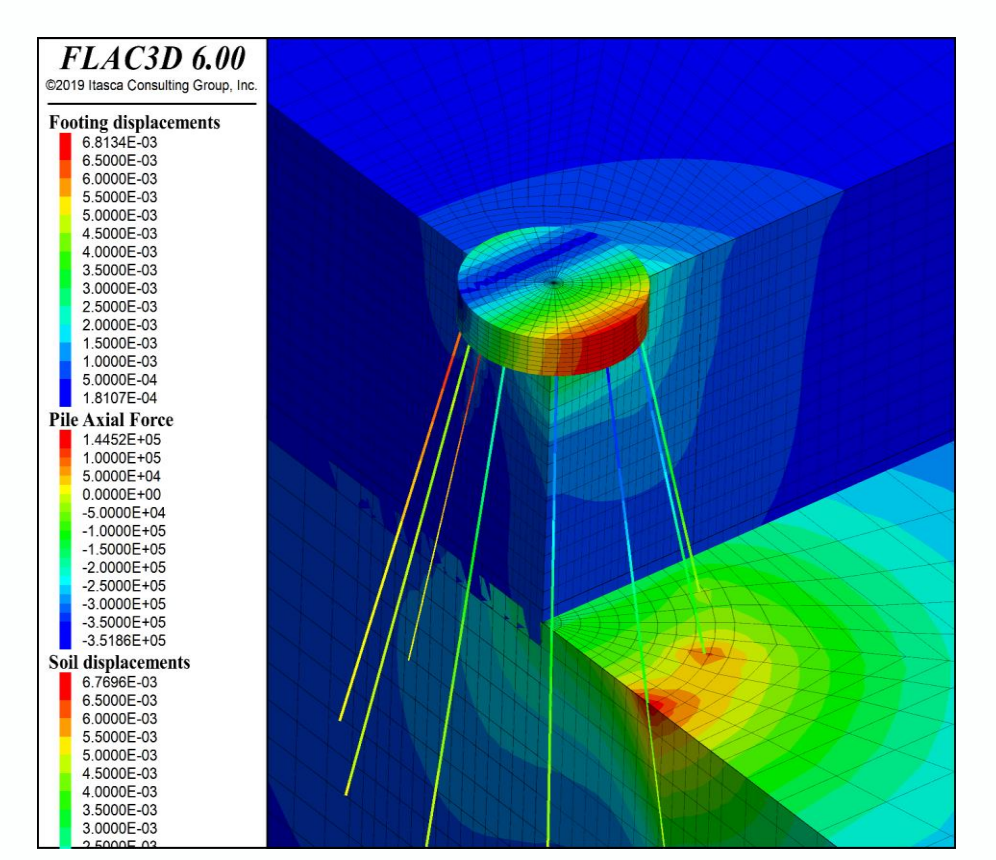

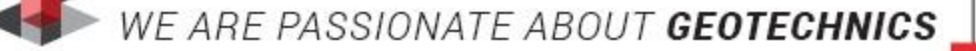

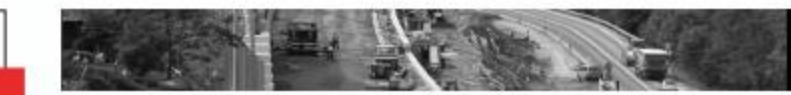

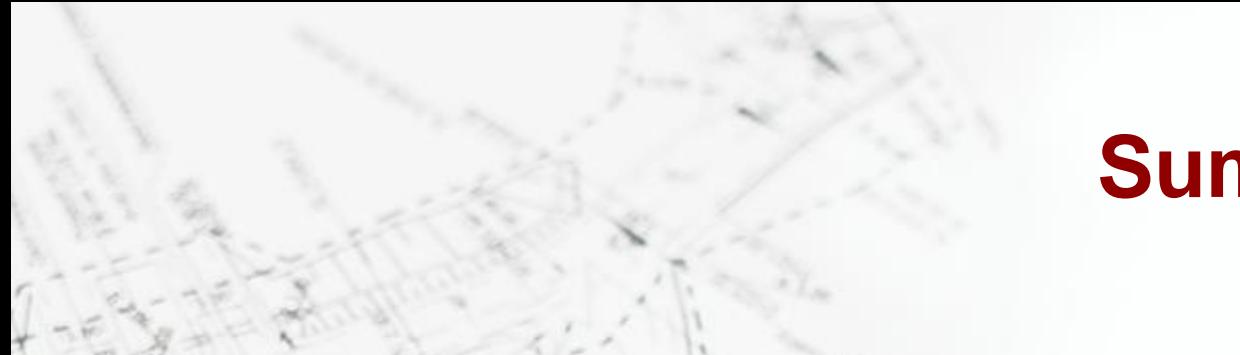

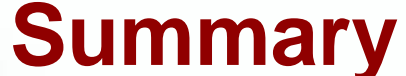

**Very efficient tool in engineer tolboox**

#### **Simple way to exchange data about micropiles between different file types**

**Extremaly usefull in case of numerical modeling**

**titan.com.pl/python-micropiles**

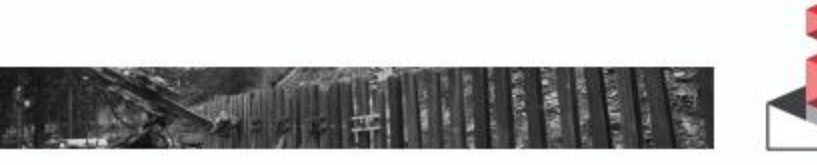

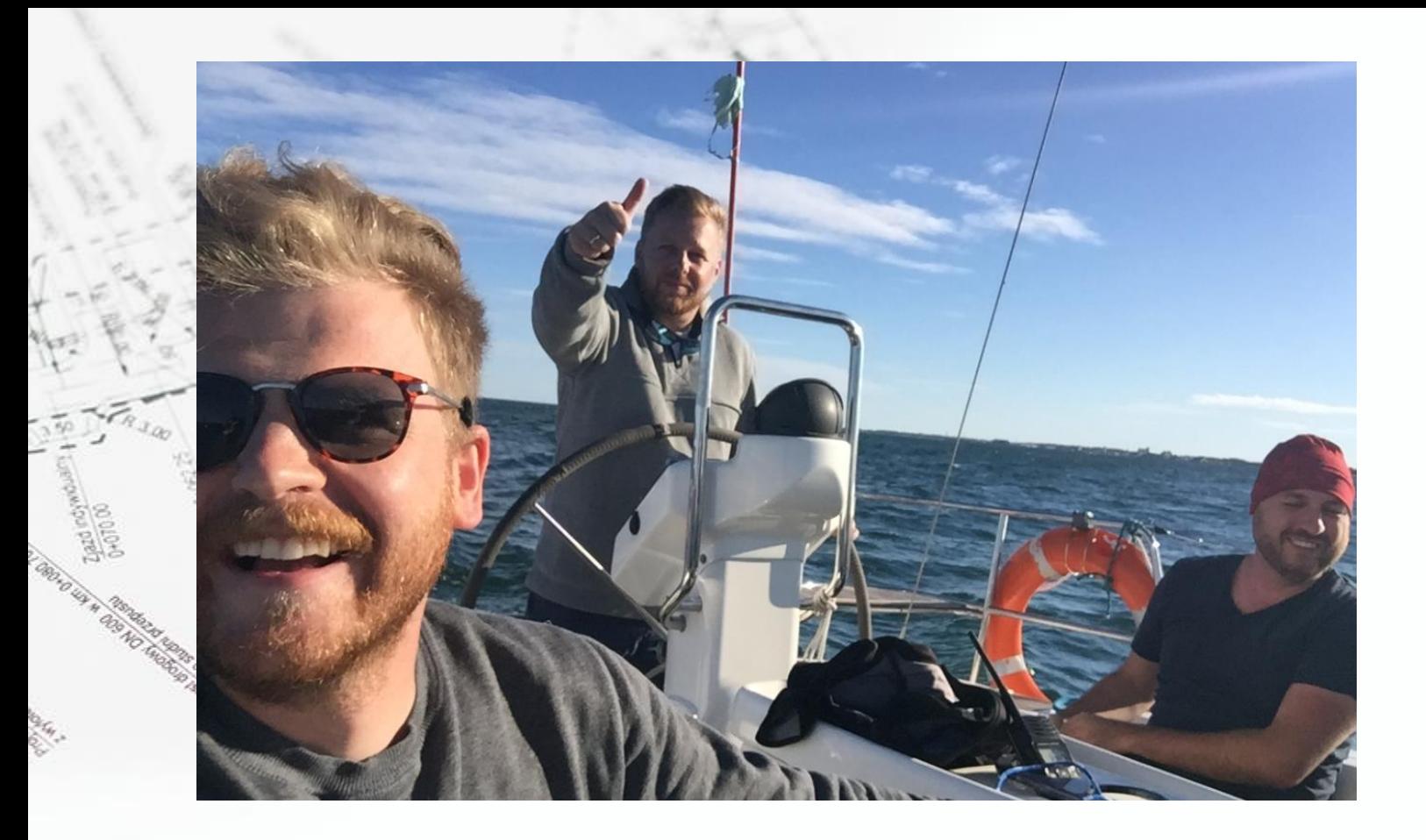

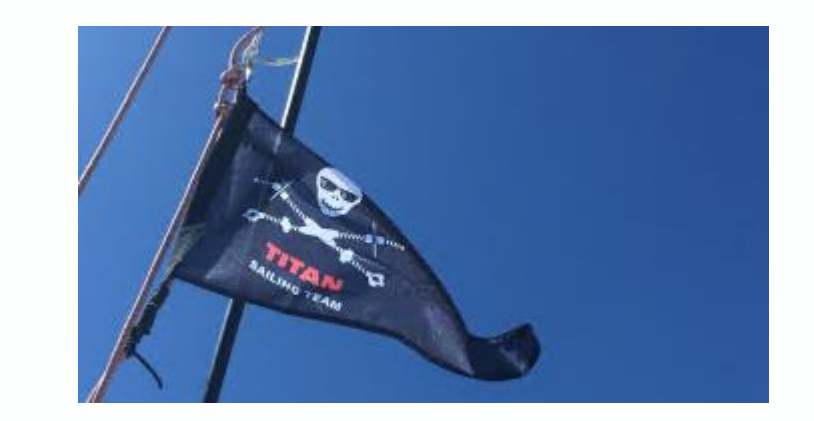

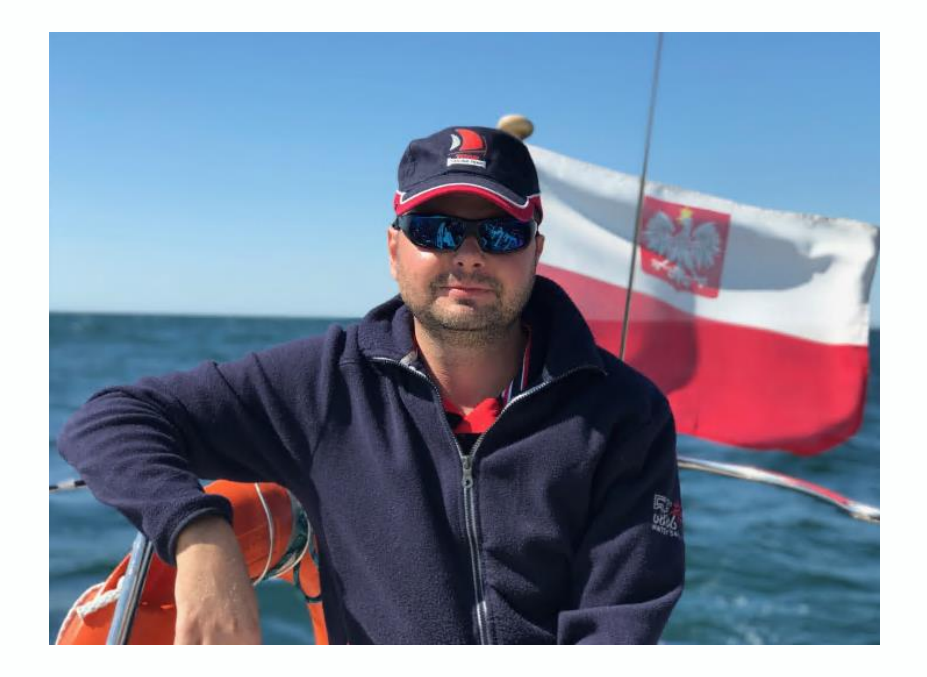

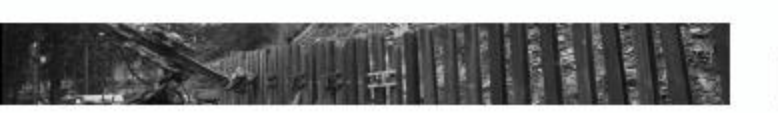

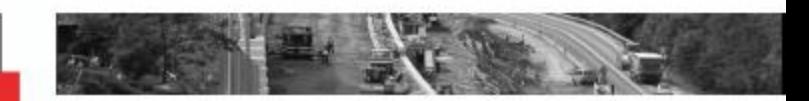

## **Kliknij, aby edytować styl wzorca tytułu**

# **Thank You!** ☺

this printers in the

**lerskie** 

**TITAN POLSKA Sp. z o.o.**  Miłkowskiego 3/801, 30-349 Kraków tel.: +48 12 25 55 900 e-mail: www.bi.titan.com.pl